# **Ejercicio Login Tomcat**

Nos basaremos en el siguiente diagrama para la implementación de la funcionalidad:

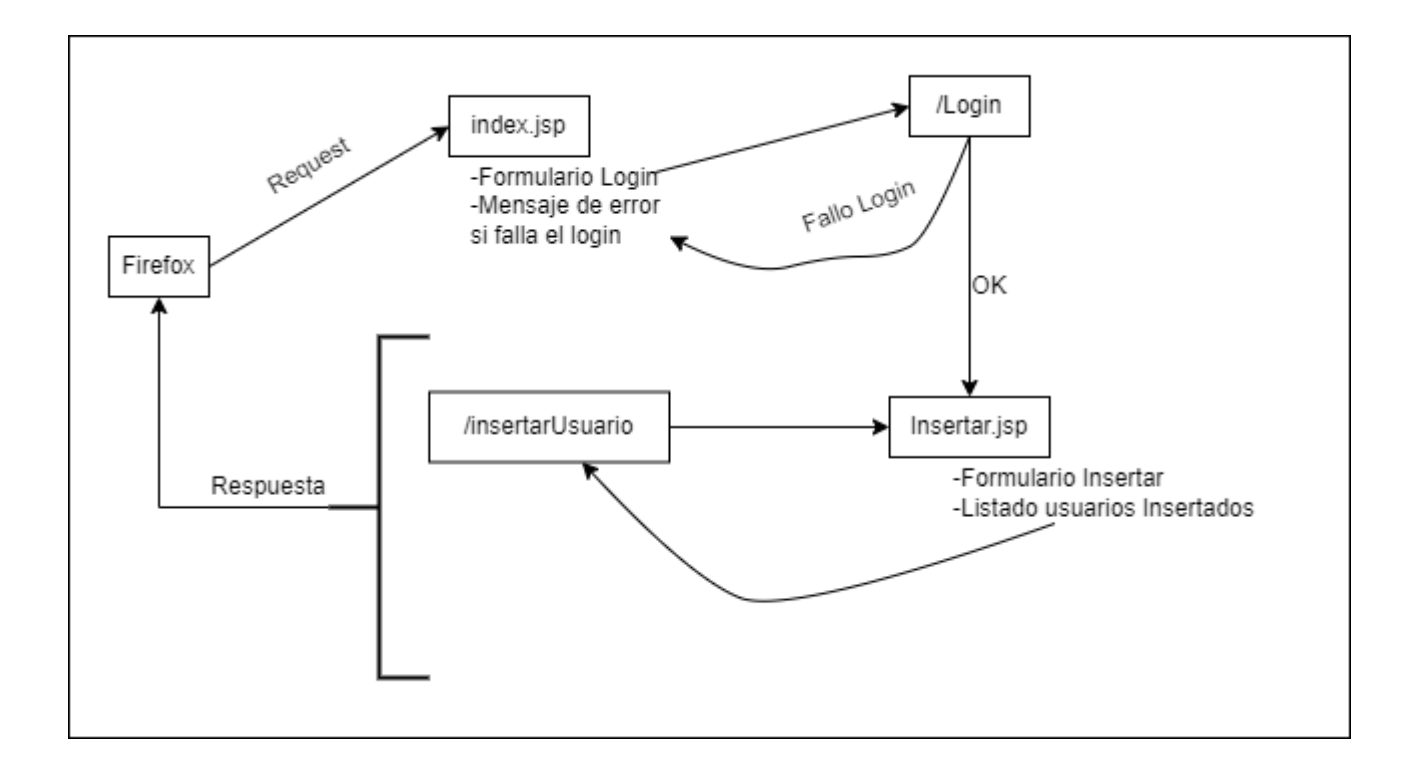

## **Implementación Web**

Implementamos el Front End de la aplicación en archivos .jsp:

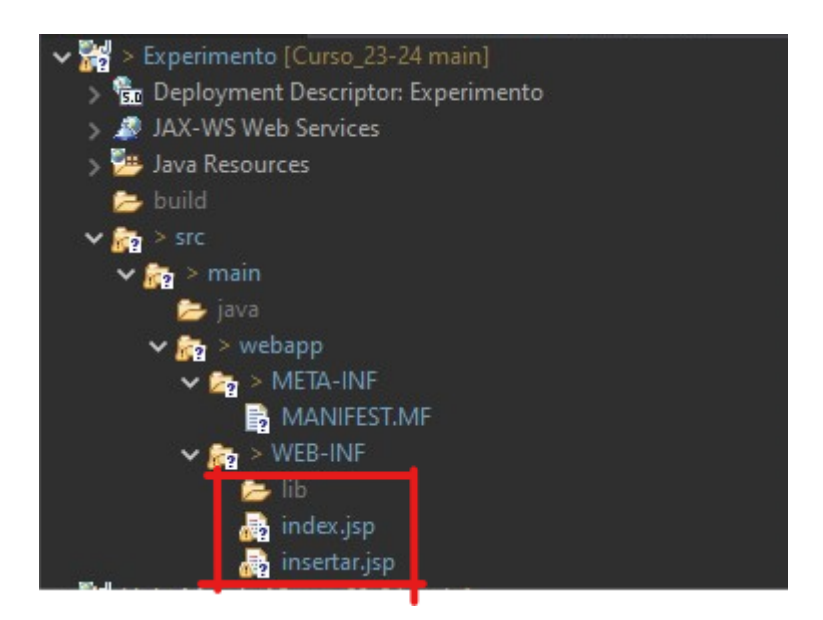

## **index.jsp**

#### [index.jsp](http://knoppia.net/doku.php?do=export_code&id=dad2:ejercicio_login&codeblock=0)

```
<%@ page language="java" contentType="text/html; charset=ISO-8859-1"
     pageEncoding="ISO-8859-1"%>
<!DOCTYPE html>
<html>
<head>
<meta charset="ISO-8859-1">
<title>Pantalla de Login</title>
</head>
<body>
     <h1>Login</h1>
     <form action="Login" method="loguear">
     Nombre:<input type ="text" name="usuario" /><br>
     Clave:<input type = "text" name="pass"/><br>
     <input type ="submit"/>
     <a href="registro.html">Formulario de registro</a>
< String msg = (String) request.getAttribute("MSG");
  if (msq != null){
       out.println(msg);
   }
%>
</body>
</html>
```
### **insertar.jsp**

[insertar.jsp](http://knoppia.net/doku.php?do=export_code&id=dad2:ejercicio_login&codeblock=1)

```
<%@ page language="java" contentType="text/html; charset=ISO-8859-1"
     pageEncoding="ISO-8859-1"%>
<!DOCTYPE html>
<html>
<head>
<meta charset="ISO-8859-1">
<title>Insert title here</title>
</head>
<body>
     <h1>Registro</h1>
     <form action="InsertarUsuario" method="registrar">
     Nombre:<input type ="text" name="usuario" /><br>
     Clave:<input type = "text" name="pass"/><br>
```

```
 <input type ="submit"/>
     <a href="registro.html">Formulario de registro</a>
<^{\circ} Hashtable<String, Usuario> usuarios = (Hashtable<String, Usuario>)
request.getServletContext().getAttribute("TABLAUSUARIOS");
    if (usuarios != null){
         for(Usuario usuario : usuarios.values()){
             out.println("<br>" + usuario.getUsername());
         }
     }
%>
</body>
</html>
```
## **Implementación Java**

### **Usuario.java**

#### [usuario.java](http://knoppia.net/doku.php?do=export_code&id=dad2:ejercicio_login&codeblock=2)

```
package funciones;
public class Usuario {
     private String username;
     private String pass;
     public Usuario(String username, String pass) {
         super();
        this.username = username;this.pass = pass; }
     public String getUsername() {
         return username;
     }
     public void setUsername(String username) {
        this.username = username; }
     public String getPass() {
         return pass;
     }
     public void setPass(String pass) {
        this pass = pass;
     }
```
}

## **Implementación Servlets**

### **login.java**

#### [login.java](http://knoppia.net/doku.php?do=export_code&id=dad2:ejercicio_login&codeblock=3)

```
package funciones;
import jakarta.servlet.ServletException;
import jakarta.servlet.annotation.WebServlet;
import jakarta.servlet.http.HttpServlet;
import jakarta.servlet.http.HttpServletRequest;
import jakarta.servlet.http.HttpServletResponse;
import java.io.IOException;
import java.util.Hashtable;
/**
  * Servlet implementation class Login
  */
public class Login extends HttpServlet {
    private static final long serialVersionUID = 1L;
     /**
      * @see HttpServlet#HttpServlet()
      */
     public Login() {
         super();
         // TODO Auto-generated constructor stub
     }
     /**
      * @see HttpServlet#doGet(HttpServletRequest request,
HttpServletResponse response)
      */
     protected void doGet(HttpServletRequest request,
HttpServletResponse response) throws ServletException, IOException {
         Hashtable<String, Usuario> usuarios = (Hashtable<String,
Usuario>) request.getServletContext().getAttribute("TABLAUSUARIOS");
         if(usuarios == null ||
usuarios.get(request.getParameter("paramUsername"))== null
 ||
!(usuarios.get(request.getParameter("paramUsername"))).getPass().equals
(request.getParameter("paramPass"))) {
```

```
 request.setAttribute("MSG", "Login incorrecto");
             request.getRequestDispatcher("index.jsp").forward(request,
response);
         }else {
request.getRequestDispatcher("insertar.jsp").forward(request,
response);
 }
 }
     /**
      * @see HttpServlet#doPost(HttpServletRequest request,
HttpServletResponse response)
      */
     protected void doPost(HttpServletRequest request,
HttpServletResponse response) throws ServletException, IOException {
         // TODO Auto-generated method stub
         doGet(request, response);
     }
}
```
### **InsertarUsuario.java**

[InsertarUsuario.java](http://knoppia.net/doku.php?do=export_code&id=dad2:ejercicio_login&codeblock=4)

```
package funciones;
import jakarta.servlet.ServletException;
import jakarta.servlet.annotation.WebServlet;
import jakarta.servlet.http.HttpServlet;
import jakarta.servlet.http.HttpServletRequest;
import jakarta.servlet.http.HttpServletResponse;
import java.io.IOException;
import java.util.Hashtable;
import jakarta.servlet.ServletConfig;
/**
  * Servlet implementation class InsertarUsuario
  */
public class InsertarUsuario extends HttpServlet {
    private static final long serialVersionUID = 1L;
     /**
      * @see HttpServlet#HttpServlet()
      */
     public InsertarUsuario() {
```

```
 super();
         // TODO Auto-generated constructor stub
     }
     @Override
     public void init(ServletConfig config) throws ServletException {
         super.init(config);
         Hashtable<String, Usuario> usuarios = new Hashtable<String,
Usuario>();
         usuarios.put("admin", new Usuario("admin","admin"));
config.getServletContext().setAttribute("TABLAUSUARIOS",usuarios);
     }
     /**
      * @see HttpServlet#doGet(HttpServletRequest request,
HttpServletResponse response)
      */
     protected void doGet(HttpServletRequest request,
HttpServletResponse response) throws ServletException, IOException {
         Hashtable<String, Usuario> usuarios = (Hashtable<String,
Usuario>) request.getServletContext().getAttribute("TABLAUSUARIOS");
        if(usuarios == null) {
            String, Usuario>();
request.getServletContext().setAttribute("TABLAUSUARIOS",usuarios);
 }
        Usuario usuario = newUsuario(request.getParameter("paramUsername"),
request.getParameter("paramPass"));
         usuarios.put(usuario.getUsername(), usuario);
         System.out.println("Usuarios en el sistema: " +
usuarios.size());
         request.getRequestDispatcher("insertar.jsp").forward(request,
response);
     }
     protected void doPost(HttpServletRequest request,
HttpServletResponse response) throws ServletException, IOException {
         // TODO Auto-generated method stub
         doGet(request, response);
     }
```
}

From: <http://knoppia.net/>- **Knoppia**

Permanent link: **[http://knoppia.net/doku.php?id=dad2:ejercicio\\_login](http://knoppia.net/doku.php?id=dad2:ejercicio_login)**

Last update: **2024/02/20 11:49**

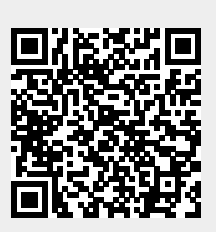